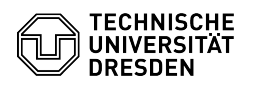

## Eduroam Einrichtung unter Android

## 18.05.2024 23:56:37

## **FAQ-Artikel-Ausdruck**

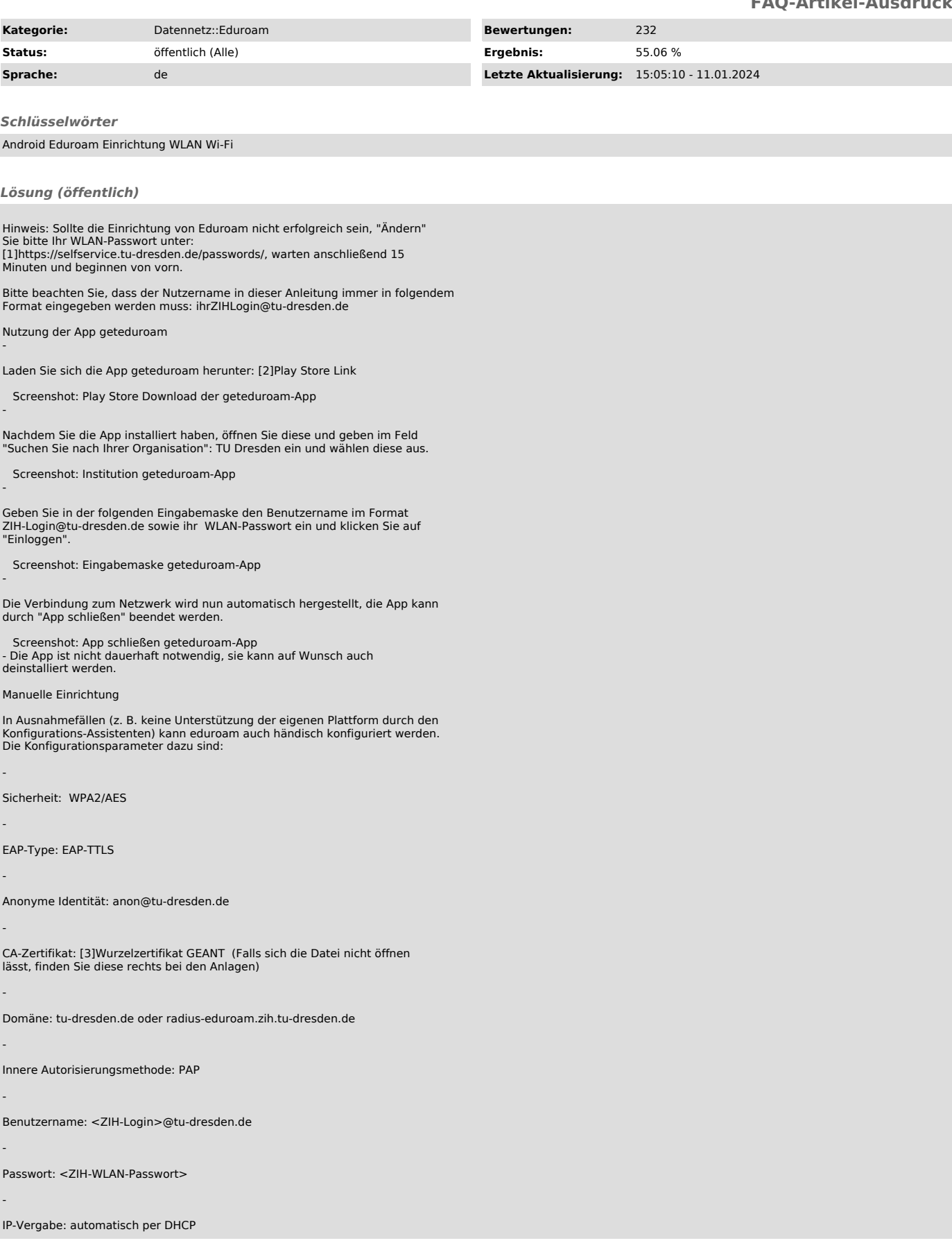

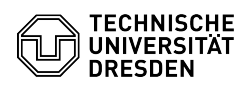

[1] https://selfservice.tu-dresden.de/passwords/<br>[2] https://play.google.com/store/apps/details?id=app.eduroam.geteduroam<br>[3] https://tickets.tu-dresden.de/otrs/public.pl?Action=PublicFAQZoom;Subaction=DownloadAttachment;I